## **'IMGT Protein display for C domain' header.**

The header comprises 5 lines. Line 1: name of strands (A, B...), turns and loops (AB, BC...). Line 2: start and end positions of strands, e.g. (1-15). Line 3: arrows (for the strands). Line 4: positions according to the IMGT unique numbering for C-DOMAIN and C-LIKE-DOMAIN (Lefranc et al. 2005). Missing positions (32 and 33 in the BC loop and 46 to 76) in the C domain by comparison with the V domain are not shown. Line 5: Pipes for the start and end positions of strands and loops and highlighted positions, dots for the other positions, plus if needed, numbers for additional positions (for example: 123...) (Lefranc et al. 2005).

Lefranc, M.-P. et al., Dev. Comp. Immunol., 29, 185-203 (2005) [PMID: 15572068](http://www.ncbi.nlm.nih.gov/entrez/query.fcgi?cmd=Retrieve&db=PubMed&list_uids=15572068)

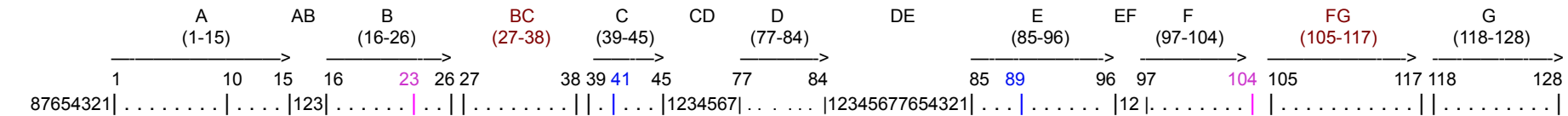